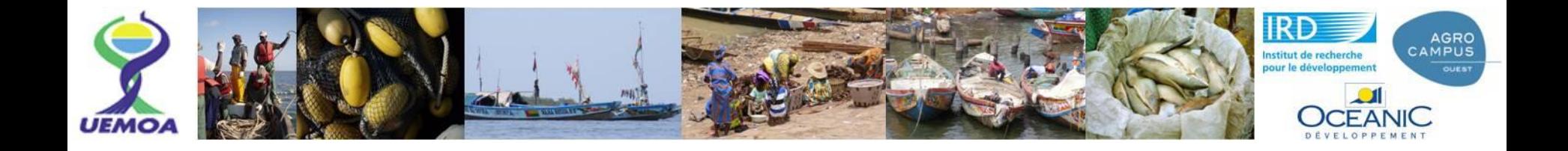

**Programme régional de renforcement de la collecte de données statistiques des pêches dans les Etats membres et de la création d'une base de données régionale**

**Grands types d'approches 7. Suivis portant spécifiquement sur l'activité de pêche:** •**Suivis de PI par « Vessel Monitoring System » (VMS)** • **Suivi d'activité de pêche artisanale**

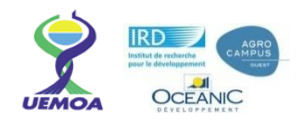

### Les suivis pai **Les suivis par VMS**

**VMS: Caractéristiques**

 $\checkmark$  VMS= Vessel monitoring system = Système de surveillance des navires de pêche

**VMS: Technologies et organisation**

 $\checkmark$ Il s'agit de dispositifs électroniques embarqués sur les navires de pêche qui suivent pour un navire :

**VMS: Applications**

**VMS: Exemples d'applications**

**Suivi d'activité en PA**

 $\Box$ la position, l'heure à la position,  $\Box$ la trajectoire la vitesse

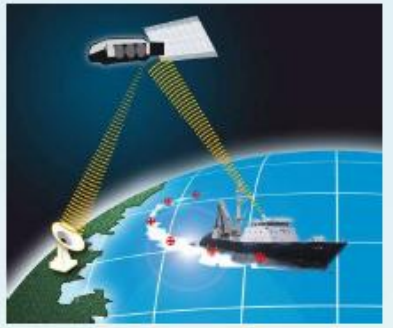

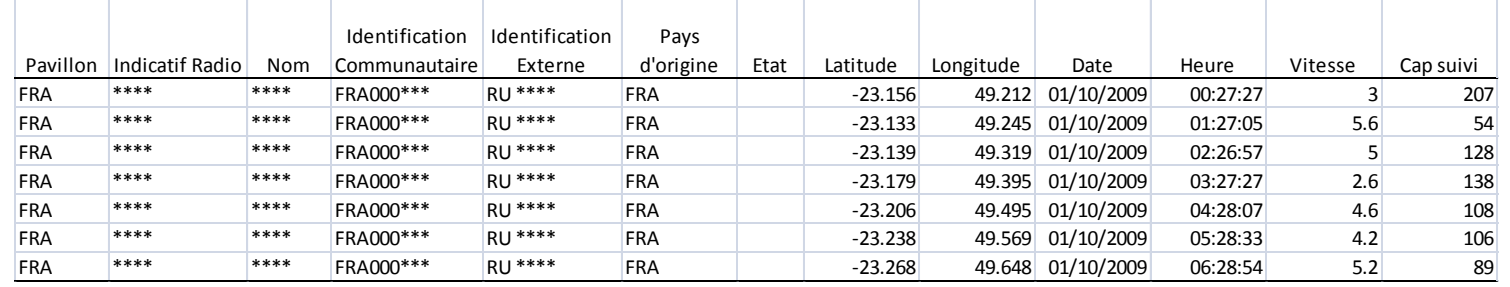

**Programme Régional UEMOA - Consortium GT n°1 - 16 au 20 Mai 2011, Ouagadougou 2**

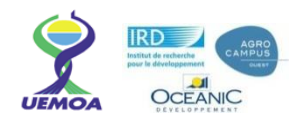

### **Cliquez pour modifier le style du titre Les suivis par VMS**

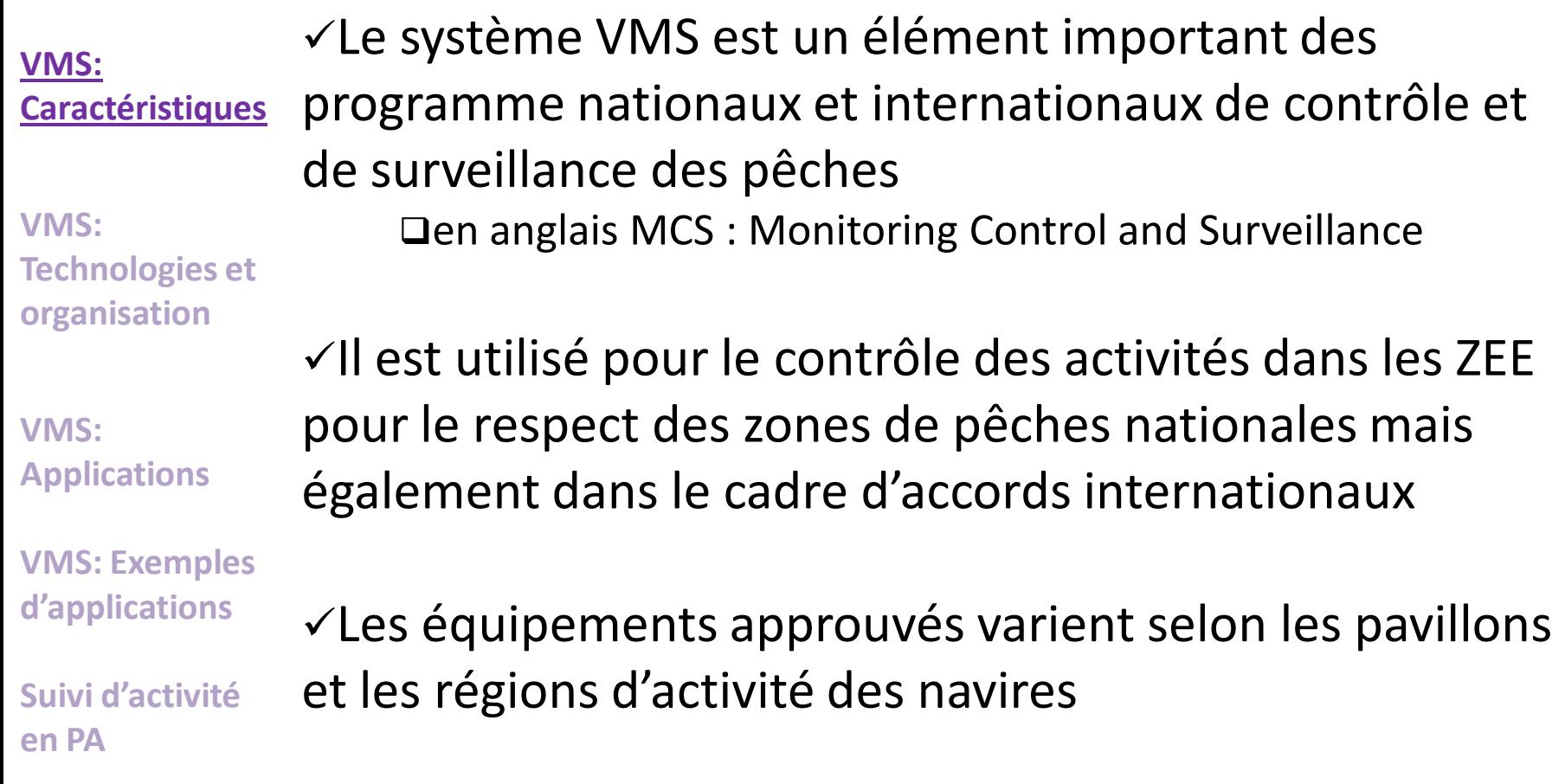

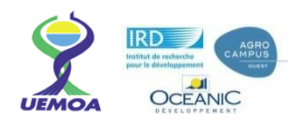

### **Cliquez pour modifier le style du titre Les suivis par VMS**

#### $\checkmark$ Technologies et organisation Positionnement par GPS (Global Positioning System)  $\square$  Transfert des données par satellite Réseau de Centre de Surveillance des Pêches Nationaux (CSP)  $\Box$  Selon les règles internationales, le CSP du pavillon d'un navire doit communiquer au pays tiers dès qu'un de ses navires entre dans ses eaux et ce pendant toute sa durée de présence avec une fréquence minimum toutes les deux heures **VMS: Caractéristiques VMS: Technologies et organisation VMS: Applications VMS: Exemples**

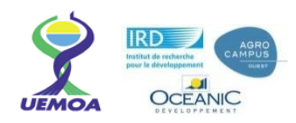

### **Cliquez pour modifier le style du titre Les suivis par VMS**

### $\checkmark$  Les applications

#### **VMS: Caractéristiques**

**VMS: Technologies et organisation**

#### **VMS: Applications**

**VMS: Exemples d'applications**

**Suivi d'activité en PA**

**□Gestion des pêches** 

•Respect des réglementations sur les zones de pêche (autorisées/interdites/réglementées) et sur les temps de pêche •Parfois aussi transmission de données de pêche (logbook électronique

•Allocation de capture par ZEE (accords de pêche)

#### Recherche

- •Stratégie de pêche
- •Distribution/Intensité de la pêche
- •Indice d'abondance

### **□Sécurité en mer**

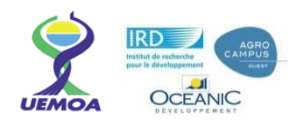

# $\boldsymbol{L}$ es suivis par VMS

## Gestion d'un espace maritime

**VMS: Caractéristiques**

**VMS: Technologies et organisation**

**VMS: Applications**

**VMS: Exemples d'applications**

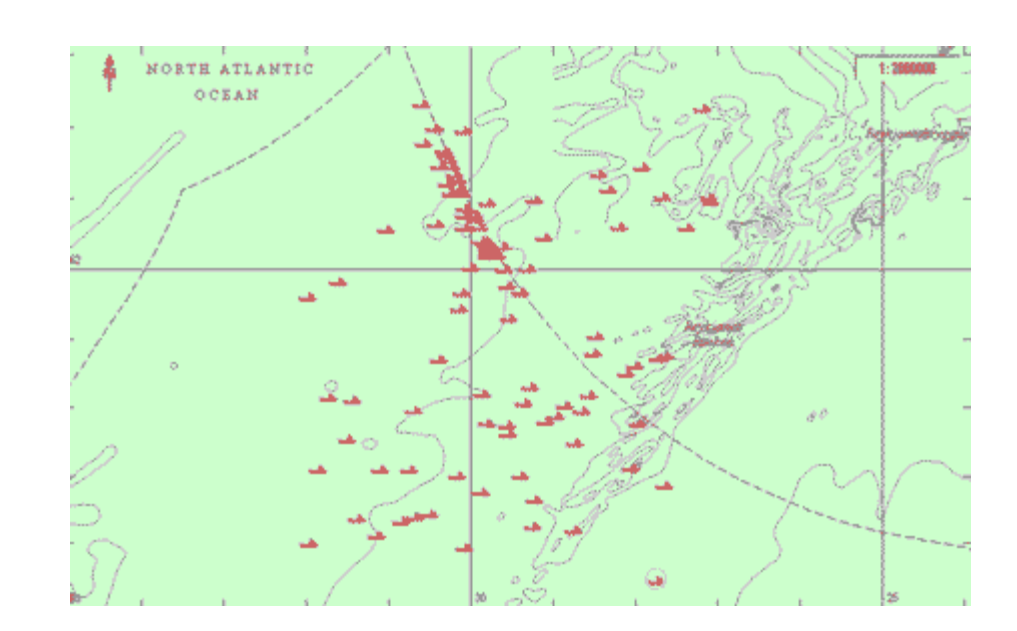

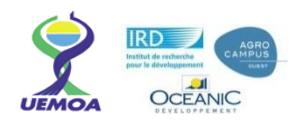

## √Recherche - Stratégie de pêche

bat 483 from 2008-03-08 to 2008-04-19

 $50^{\circ}E$ 

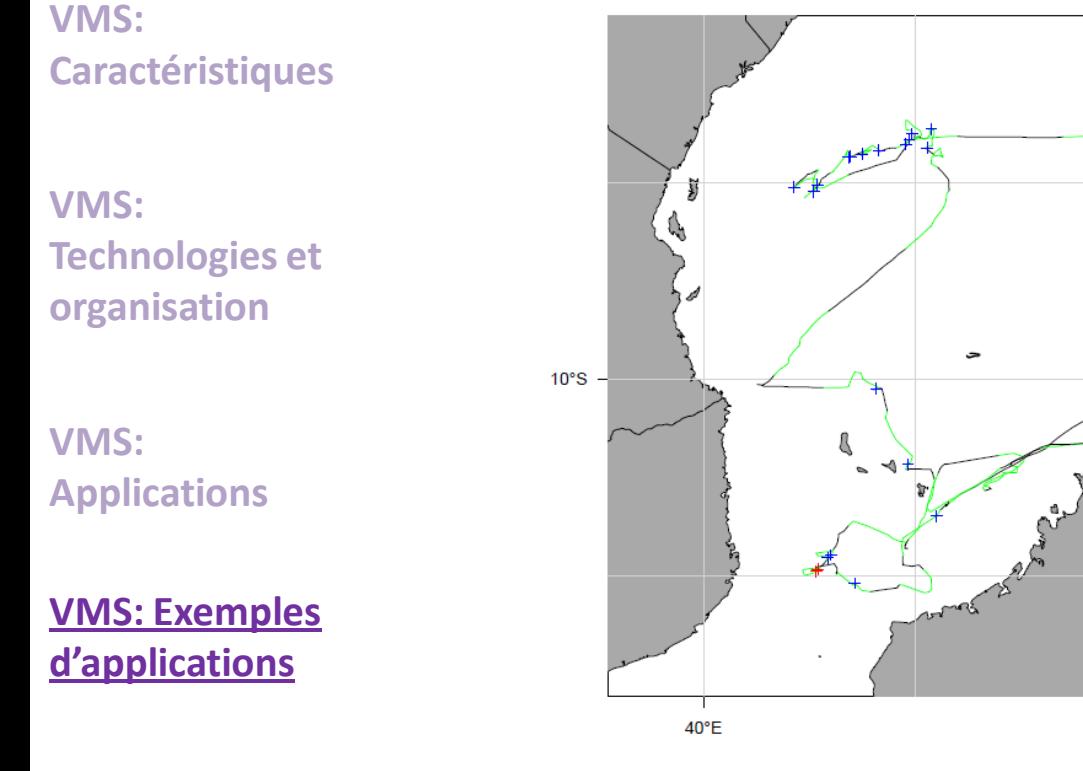

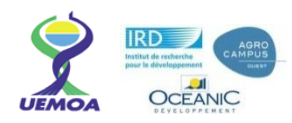

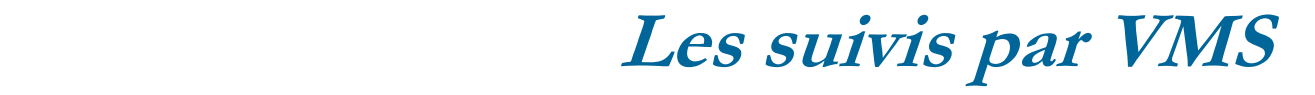

### $\checkmark$ Recherche – Distribution de la pêche

**VMS: Caractéristiques**

**VMS: Technologies et organisation**

**VMS: Applications**

**VMS: Exemples d'applications**

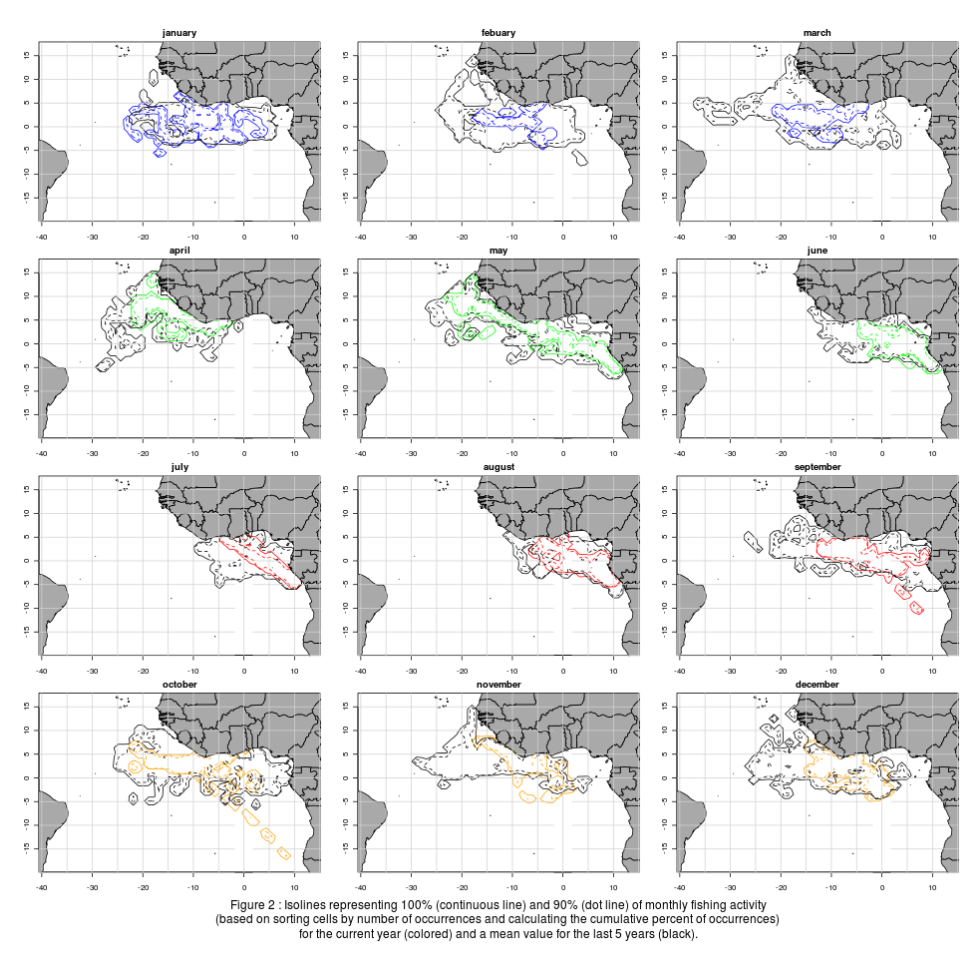

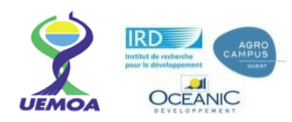

### $\checkmark$ Recherche – Indice d'abondance (Bez et Walker, CTOI 2010)

**VMS: Caractéristiques**

**VMS: Technologies et organisation**

**VMS: Applications**

**VMS: Exemples d'applications**

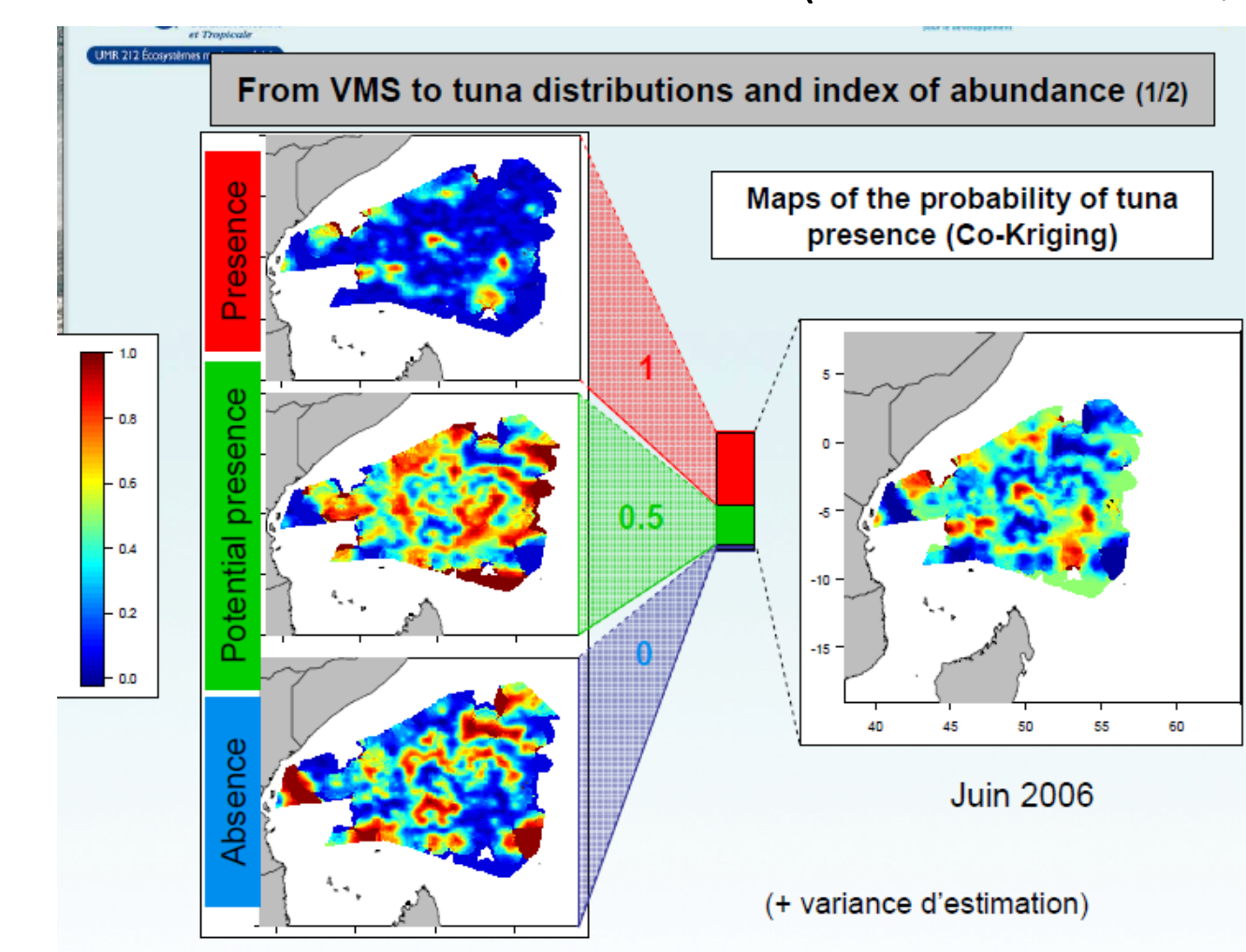

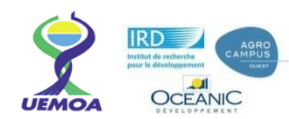

**VMS: Caractéristiques**

**VMS: Technologies et organisation**

**VMS: Applications**

**VMS: Exemples d'applications**

**Suivi d'activité en PA**

En pêche artisanale, l'indicateur « effectif du parc d'embarcations » n'est généralement pas considéré comme suffisant pour apprécier l'effort (≈ *la quantité de travail*) de pêche déployé par la pêche artisanale.

Or la connaissance de cet effort est nécessaire pour:

- cas n°1: Apprécier le niveau des « captures par unité d'effort » et la « rentabilité des unités de pêche » si on a par ailleurs un chiffre de captures totales débarquées qui est obtenu par un dispositif d'enregistrement exhaustif.

- cas n°2: Estimer les captures totales si on a un dispositif d'enquêtes des débarquements qui est basé sur un échantillonnage.

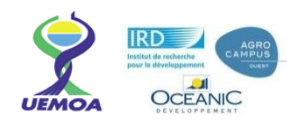

#### Indicateurs pour le suivi d'effort de la PA:

**VMS: Caractéristiques**

**VMS: Technologies et organisation**

**VMS: Applications**

**VMS: Exemples d'applications**

#### **Suivi d'activité en PA**

• Le *nombre de jours de mer ('days at sea')* dans l'année, ou par mois, pour les différents types d'embarcations

• Le *nombre de sorties ('fishing trips')* peut éventuellement être suffisant, dans le cas où les sorties de pêche sont très standards (i.e. toutes semblables et avec une durée connue):

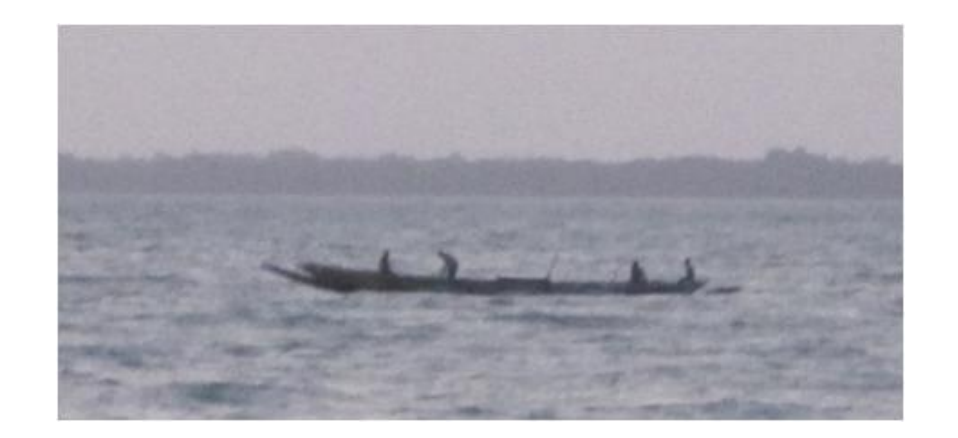

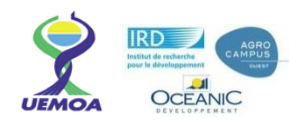

# Les suivis d'activité en Pêche Artisanale

### Méthodes:

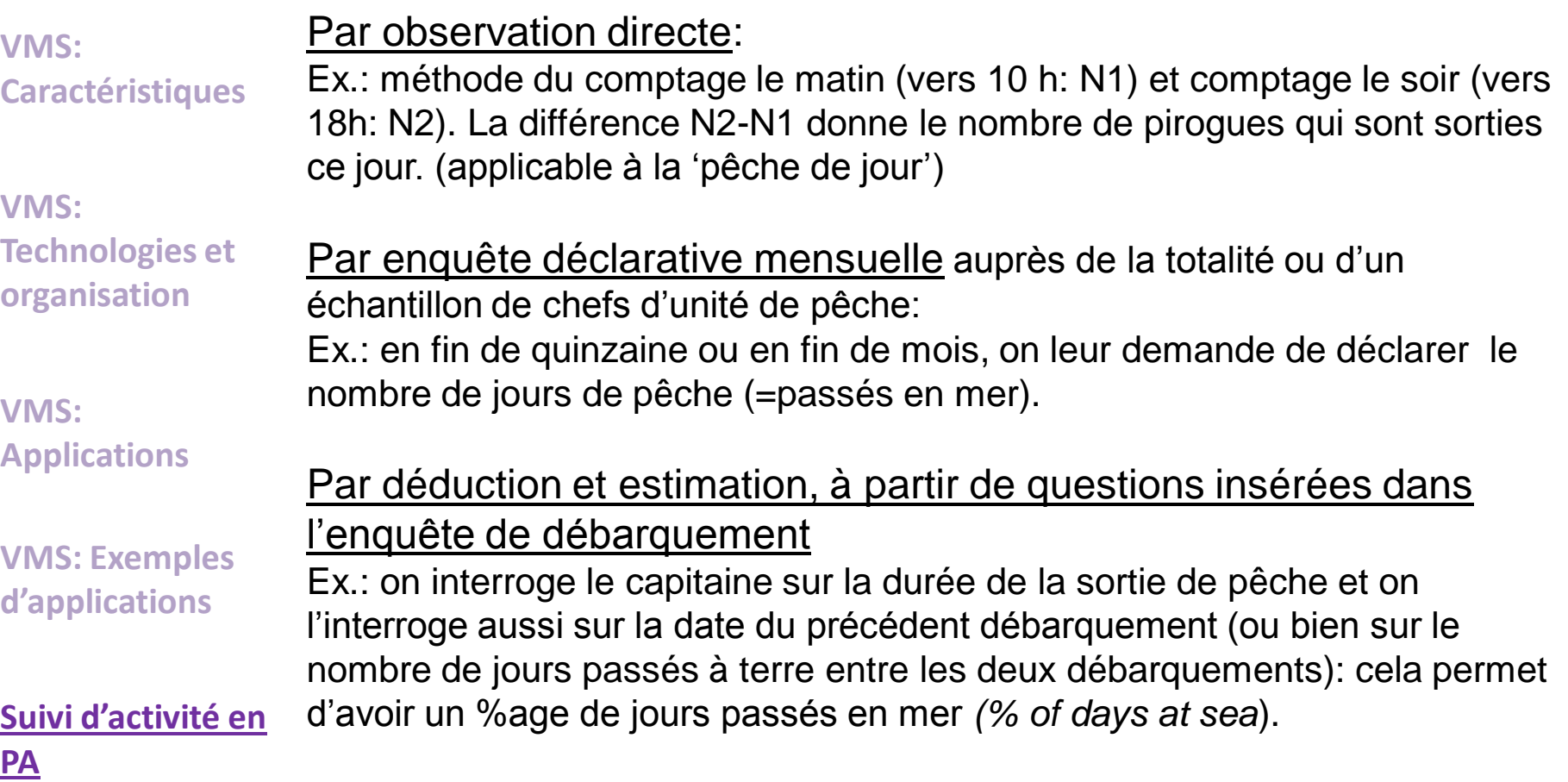

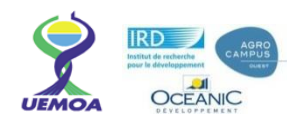

# Les suivis d'activité en Pêche Artisanale

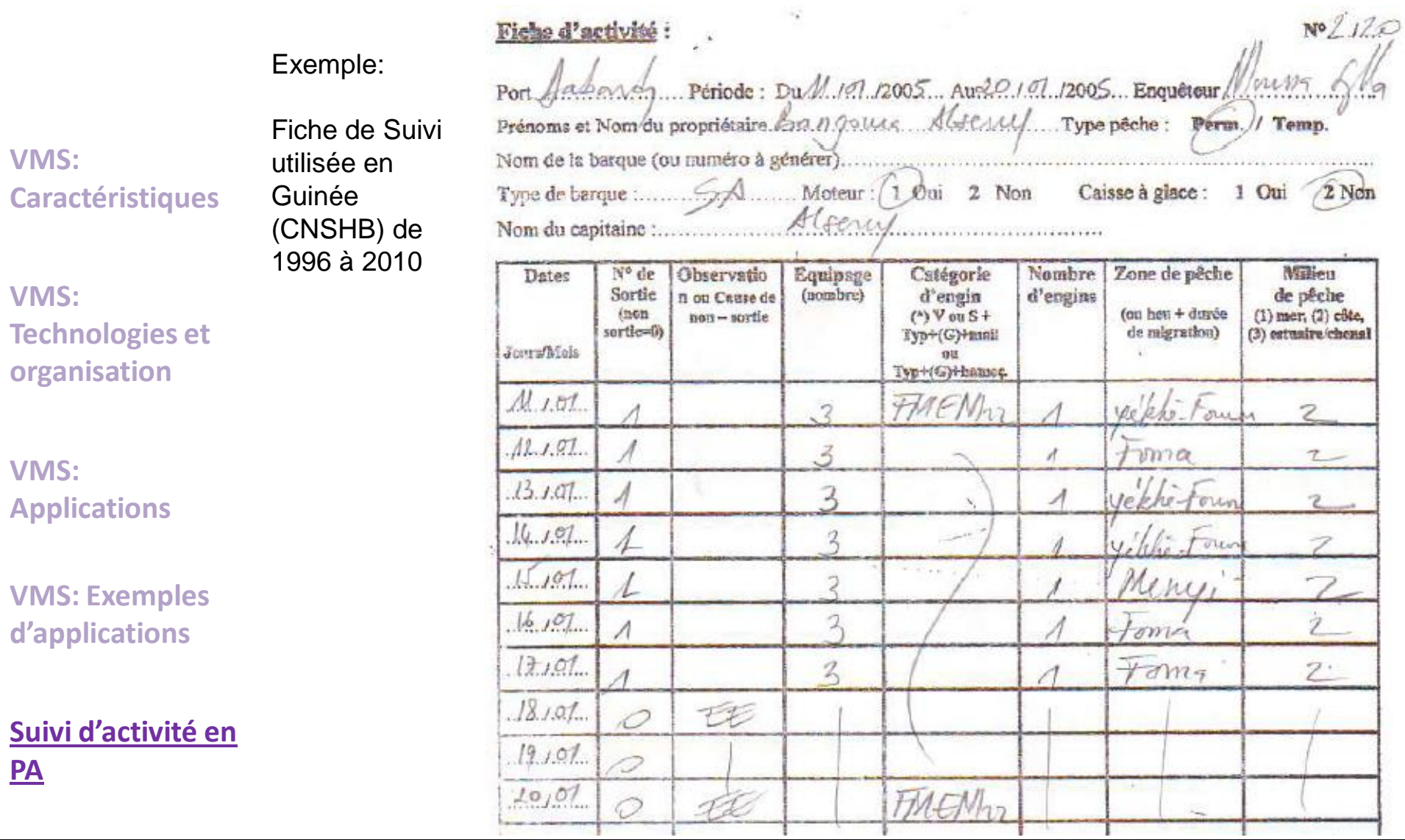

**Programme Régional UEMOA - Consortium GT n°1 - 16 au 20 Mai 2011, Ouagadougou 13**

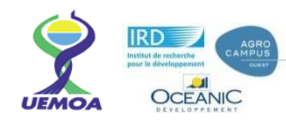

# Les suivis d'activité en Pêche Artisanale

Exemple de capture d'information sur l'intensité d'activité de pêche à travers une fiche de débarquement: (cas de l'OPM, Guinée, TCP FAO)

#### Fiche d'enquête au débarquement d'une barque

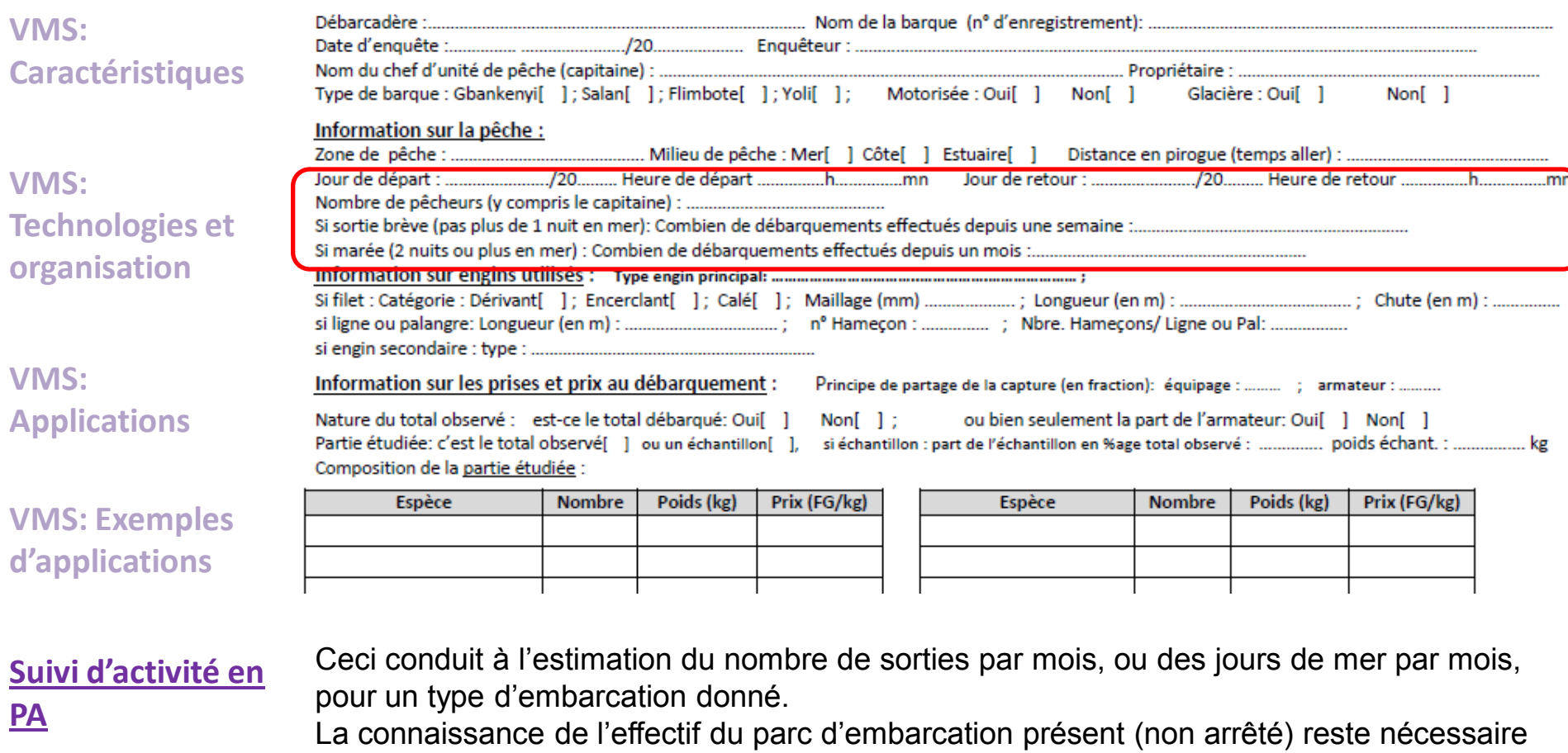

pour extrapoler et obtenir l'effort total.